# 2022 年上海市市西中学招收市级艺术骨干学生资格确认 专业技能线上评价工作方案

一、学校(项目)介绍

上海市市西中学源于 1870 年创建的"尤来旬学校",1946 年正 式命名为"上海市市西中学",1953 年成为上海市首批市重点中学, 2004 年成为上海市教委首批命名的实验性示范性高中,曾多次被评 为上海市艺术教育示范校。75年来,"好学力行"的校训和"三格三 雅"的行为准则深深影响着市西人。学校注重学生的德智体美劳全面 发展,重视艺术教育与熏陶,在办学中始终坚持用艺术陶冶学生情操, 净化学生心灵,为全面拓展艺术教育营造了良好氛围,奠定了扎实的 基础。

上海市市西中学管乐团成立于 1995 年,在市、区有关领导的关 心、指导、帮助下,管乐团得到了长足的发展,成为上海最早一批面 向全市招收管乐艺术特长学生的学校,成为静安区艺术特长招生政策 布点学校。乐团建团 26 年来, 大力发扬"好学力行"的学校文化精 神,积极推进乐团发展,成为市西艺术教育的重要组成部分。团队多 次在上海市乃至国际比赛中获一二等奖,2021 年成为上海市静安区 管乐"一条龙"项目布局学校。

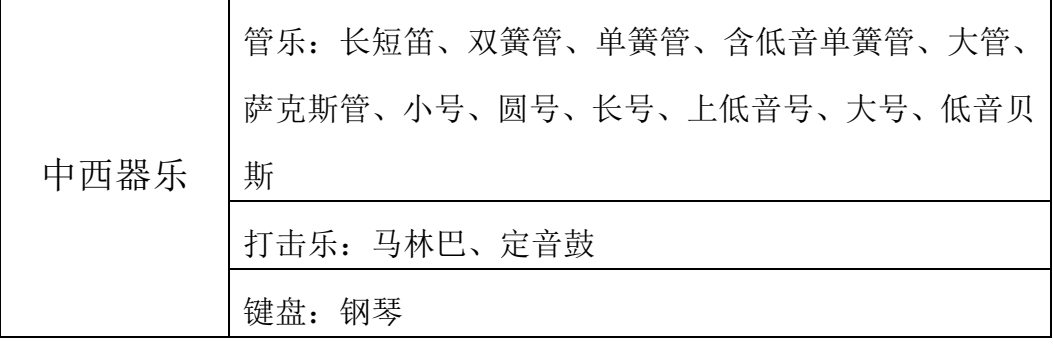

二、招生项目

三、招生计划

招生计划数:8 人。(以教委正式公布为准)

学业考试文化成绩最低要求:艺术骨干学生学业考试总成绩(含 政策性照顾加分)须不低于当年度本市自主招生最低投档控制分数线 上 50 分,资格通过后,按照专业排名依次录取。

### 四、评价方式

本次招收艺术骨干学生资格确认专业技能线上评价采用线上网 络远程方式进行。参加资格确认的学生需提交作品,并参加线上互动 交流。

#### 五、组织领导

(一)艺术骨干学生招生领导小组

组长:董君武

副组长:方秀红、张芸

(二)艺术骨干学生招生工作小组

组长:张芸

组员:苏华、郑岚、丁红梅、顾圣婴、张韵

(三)资格确认评审工作专家小组

专家5人,其中由市级专家库直接抽取选派1人,另外邀请校外高 级职称专家或国家一、二级演奏员2人,校内乐团指导教师2人,担任 资格确认评审工作。

### 六、报名条件

具有 2022 年本市中招报名资格并完成报名的应届初中毕业生, 且当年度被评为上海市学生艺术团各分团队优秀团员,团籍档案完整、 连续团龄 2 年及以上的学生可填写《2022 年上海市高中阶段学校市 级艺术骨干学生资格确认报名表》,经所在艺术团、毕业学校、区教 育行政部门及上海市科技艺术教育中心认定,并在毕业学校网站公示 5 个工作日后,方能取得艺术骨干学生报名资格。

#### 七、报名办法

(一)符合报名条件的学生可填写《2022 年上海市高中阶段学

校市级艺术骨干学生资格确认报名表》(以下简称《报名表》)报名。

(二)填写《报名表》的学生须将《报名表》(原件一式四份)、 市级艺术团团员证等相关证明材料(复印件),在 6 月 18 日(星期六) 前寄至学校:愚园路 404 号,刘茵收,电话 18918112296,并登录 www.shixi.edu.sh.cn 扫描后上传,并填写《上海市市西中学 2022 年艺术骨干学生资格确认材料审核登记表》进行报名。

(三)收到报名材料后,我校将对相关学生是否符合报名要求进 行审核,并通知不符合报名要求的学生进行材料补交等。

### 八、资格确认提交作品要求

 $\Gamma$ 

(一)中西器乐(管乐、打击乐、键盘)项目提交视频要求

׀

| 甲西器乐(管乐)                                                         |                                          |                                                                    |
|------------------------------------------------------------------|------------------------------------------|--------------------------------------------------------------------|
| 乐器种类                                                             | 考核内容                                     | 测试要求                                                               |
| 管乐<br>(含双簧管、长<br>短笛、单簧管、<br>大管、小号、圆<br>号、长号、上低<br>音号、大号、弦<br>贝斯) | 1. 音阶                                    | A. 自选 (两升两降或以上、两个八度)<br>音阶、琶音<br>B. 用连音、吐音分别演奏                     |
|                                                                  | 2. 练习曲                                   | A、自选一首(7级及以上程度)<br>B、演奏时长2分钟以内<br>(可节选片段演奏)                        |
|                                                                  | 3. 乐曲                                    | A、自选(7级及以上程度)<br>B、演奏时长3分钟以内<br>(可节选片段演奏)                          |
| 打击乐                                                              | 1. 演奏小军鼓                                 | A. 强音滚奏<br>B. 弱音滚奏<br>C. 由弱至强转由强至弱滚奏                               |
|                                                                  | 2. 演奏自选乐曲一<br>首(马林巴、定音<br>鼓、木琴、小军鼓<br>等) | A. 马林巴、木琴需加试三升三降以内大、<br>小调音阶琶音 (两个八度)<br>B. 演奏时长3分钟以内<br>(可节选片段演奏) |
| 键盘                                                               | 1. 降b和声小调音<br>阶与琶音                       | A. 音阶 (六度、反向四个八度) J=144<br>主和弦长琶卒及减七和弦长琶音(同向<br>四个八度) •=132        |

中西器乐(管乐)

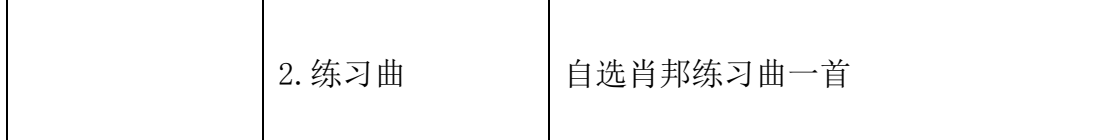

(二)提交视频的制作要求

1.学生录制视频时,不得化浓妆,保证面部清晰可见,头发不得 遮挡面部、耳部,不得穿戴与考试无关的头饰、配饰等装饰物,不得 佩戴帽子、耳饰、口罩、耳机、智能手表、手环及智能眼镜等。

2.学生在演奏正式开始前,除报幕个人表演的曲目作品名称外, 不得透露任何与个人身份相关的信息。

3.使用一个固定机位正面横屏录制,录制时要将学生全身录入必 须连续不间断拍摄,期间不得转切画面,视频画面要求保持稳定、声 像清晰,声音、图像同步录制,不得采用任何视频编辑手段美化处理 画面,不得采用任何音频编辑手段美化编辑音频。使用 MP4 格式。

4.个人演奏视频录制总时长在 8 分钟以内。

5.不得使用任何形式的伴奏。

6.凡违反上述规定者,将被视为违规并取消线上专业技能评价资 格。

(三)中西器乐(管乐、打击乐、键盘)项目提交视频的要求

请务必于 2022 年 6 月 18 日(周六)20:00 前,上传本人器乐 演奏视频文件到指定邮箱。视频大小:1G 之内,清晰度:不高于 720p (1280\*720),视频格式:MP4。请以电子邮件附件形式发送至:

75166332@qq.com(建议使用 QQ 邮箱超大附件)。邮件标题与附件文 件名均以(项目+小项+姓名+中考号)格式命名。

九、资格确认线上互动交流工作流程

(一)资格确认线上互动交流时间

2022 年 6 月 21 日

(二)线上互动交流的内容

互动交流平台为腾讯会议,互动交流从基本素养、专业技能、艺

术实践经历三方面展开。每位学生交流时间控制在 10 分钟以内。资 格确认专业技能线上评价须实施全程录像。

线上互动交流内容均采用问答方式进行。学生无需现场演奏与现 场视奏。

### 十、资格确认专业技能线上评价结果公示

资格确认将按招生规模的 2 倍择优通过(学生人数不足招生规模 2 倍的, 如数通过), 通过学生名单将在 6 月 24 日 (星期五) 至 6 月 30 日 ( 星期四 ) 在上海市市西中学校 园 网 http://www.shixi.edu.sh.cn/上公示 5 个工作日。

#### 十一、监督与保障

学校将自觉接受市教委、区教育局、艺教委和招考机构对我校开 展招收艺术骨干学生资格确认相关工作的指导和监督,强化内部监督 和社会监督,严格执行招生利益方回避制度,确保招收市级艺术骨干 学生资格确认相关工作顺利进行。

校级监督电话:62521018,联系人:周老师

区级监督电话:56630990\*2115,联系人:张老师

### 十二、附件

1、《2022年上海市高中阶段学校市级艺术骨干学生资格确认报 名表》

2、线上互动交流相关要求

3、学生承诺书(样本)

4、报名流程图和组织流程图

上海市市西中学

## 2022年6月3日

# 2022年上海市高中阶段学校市级艺术骨干学生资格确认报名表

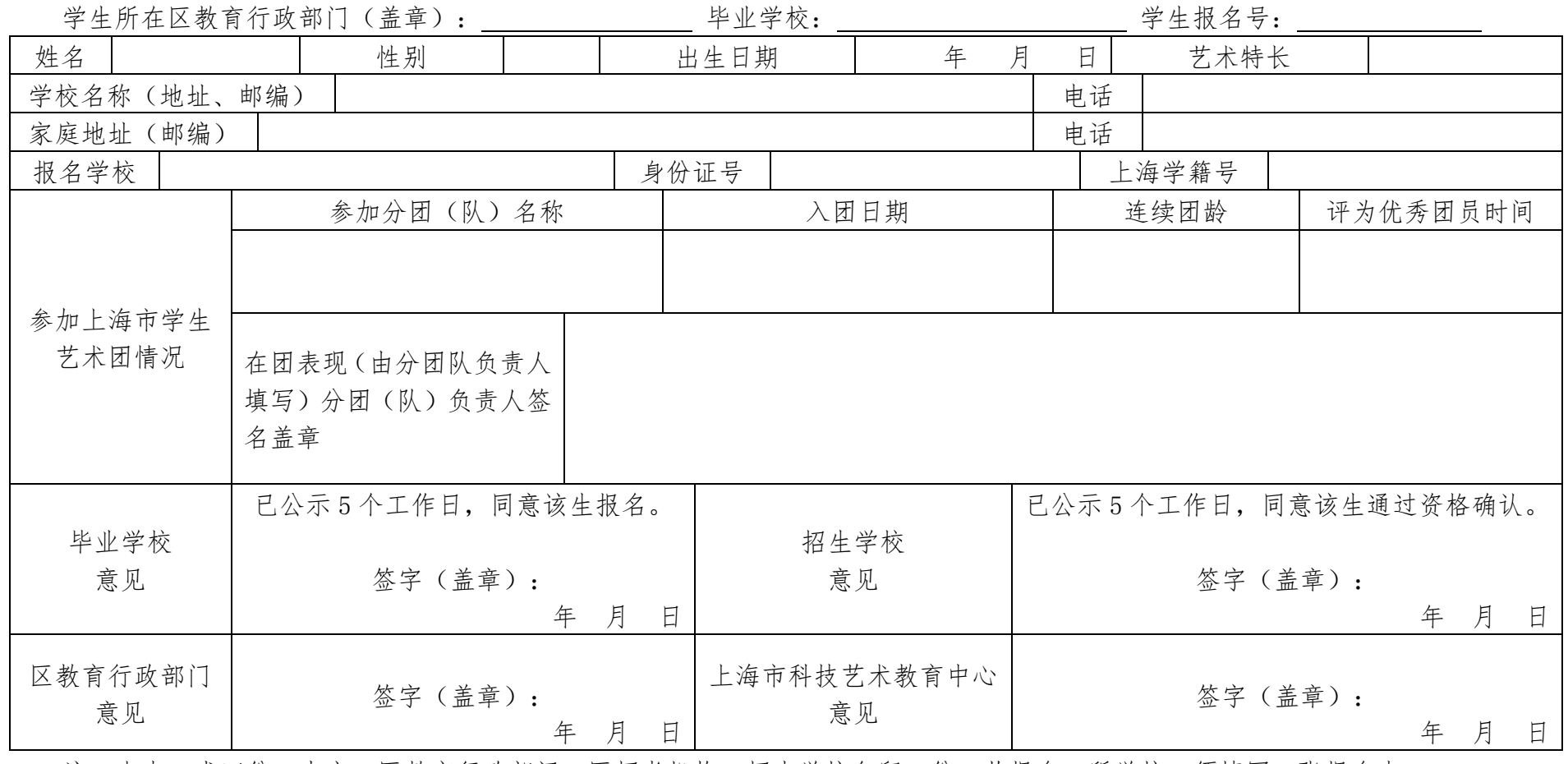

注: 本表一式四份, 由市、区教育行政部门、区招考机构、招生学校各留一份。若报名2所学校, 须填写2张报名表。

2022年上海市市西中学招收市级艺术骨干学生资格确认

## 线上互动交流相关要求

根据疫情防控形势和市教委关于招生工作的要求, 2022年本 市高中阶段学校招收艺术骨干学生资格确认现场专业技能评价 现调整为线上举行。请参加线上互动交流的学生提前做好相关准 备。

### 一、设备及环境要求

1. 主机位(用于正面互动交流): 带有摄像头、麦克风、扬 声器功能的台式机或笔记本电脑1台。

2. 辅机位(用于监控互动交流环境): 带有摄像头的智能手 机或平板电脑或笔记本电脑或台式机等1台。

3. 网络良好能满足互动交流要求, 建议使用有线宽带或性能 良好的无线网络,同时需保证设备供电充足。

4. 相对独立、安静、光线适宜的互动交流房间, 学生可视范 围内不能有任何违规物品,不得有其他人在场。

5. 远程互动交流平台推荐为腾讯会议, 具体平台以报考学校 通知为准,学生应提前做好准备。

### 二、学生需准备的用品

1相关证件(学生电子学籍卡、身份证、市级学生艺术团团 员证等)。

2. 签好字的《学生承诺书》。

# 三、线上互动交流的流程

1. 学生通过工作人员引导提前进入交流平台。

2. 学生通过资格验证后进入候场区。

3. 候场时, 确认互动交流顺序, 调试好设备, 耐心等待。

4. 开始互动交流, 采用主机位和辅机位双机位方式进行。学 生应正对主机位摄像头,坐姿端正,保证头肩部及双手出现在视 频画面中, 保证面部清晰可见, 保证主机位屏幕及桌边等周边环 境在画面中清晰可见。

5. 学生互动交流回答完毕后, 在评委同意后退出交流平台。

6. 互动交流过程中如发生设备或网络故障等突发情况, 学生 应保证手机联系通畅, 耐心等待工作人员联系。如学生无故缺席 的,可视为自动放弃。

7. 其他未尽事官, 以学校官方通知通告为准。

### 四、其他注意事项

1. 学生须仔细阅读并遵守学校规定, 自觉服从学校安排, 按 照指定时间和要求参加互动交流环节。请学生不要私自建立或加 入微信群或qq群等,以免损害自己的利益,造成损失。学生在互 动交流期间须保持电话、电子邮箱等联系方式畅通,以便学校联 系。学生无故缺席造成无法完成互动交流的, 视为自动放弃本次 互动交流。

2. 为确保网络远程互动交流顺利进行, 不排除采用首选平台 以外的平台作为备用互动交流平台的可能,具体由学校通知。

3. 学生进入互动交流平台后, 须按学校规定的格式设定个人 信息,并听从工作人员指示,按规定进行操作:

主机位: 设于学生正面, 学生面部、上半身及双手在画面中 清晰可见,不得佩戴帽子、墨镜、口罩等,不得遮挡面部、耳朵 等部位, 全程开启平台声音和视频, 关闭其他可能影响互动交流 的软件及屏保等功能,面试过程中学生不得擅自离场;

辅机位: 从学生侧后方成45° 拍摄, 要保证学生主机位屏幕 及桌面等周边环境在画面中清晰可见。保持平台静音,关闭设备 中可能影响互动交流的通话、声音、震动、闹钟等软件及功能。

4. 学生应当自觉服从工作人员的管理, 严格遵从各项指令, 不得以任何理由妨碍互动交流工作人员履行职责,不得扰乱网络 远程互动交流考场及网络候考秩序。

5. 学生须凭有效身份证件参加互动交流, 并主动配合身份核 验、资格审查和互动交流环境查验等。互动交流期间不得采用任 何方式更改声音和变换面容。

6. 学生须选择独立、安静空间, 独自参加互动交流。本人互 动交流期间严禁他人进入或与他人交流,也不得出现其他声音。 桌面仅可摆放学籍卡、准考证、团员证及学校要求的其他物品。 视频背景必须是真实环境,不得使用虚拟背景、更换视频背景。

7. 学生互动交流过程中须全程开启主机位声音和视频, 未经 工作人员同意不得调整和操作双机位设备。

8. 互动交流过程中须保持注视摄像头, 视线不得离开, 不得 擅自查阅资料和切换互动交流平台页面。

9. 互动交流过程中禁止录音、录像、截图和直播等, 不得保 存和传播互动交流有关内容。禁止泄露或公布互动交流相关信息 。在学校互动交流工作全部结束前不以任何形式对外透露或传播 互动交流内容相关的情况。

10. 学生互动交流过程中除与互动交流工作人员联系外, 不 得接打电话。未经工作人员同意,如擅自操作互动交流终端设备 退出互动交流考场的,视为主动放弃互动交流资格。

# 学生承诺书 (样本)

本人是参加2022年上海市高中学校招收艺术骨干学生资格确认线上 专业技能评价的学生。我已认真阅读本市艺术骨干学生招生资格确认线 上专业技能评价相关招考信息。我已清楚了解并郑重承诺:

一、保证如实、准确提交报考信息和各项材料。

二、自觉服从线上互动交流组织学校的统一安排,接受工作人员的管 理、监督和检查。

三、自觉遵守资格确认学校纪律和要求诚信参加。

四、若互动交流过程中遇到网络中断等突发状况。自觉服从学校安排  $\circ$ 

五、严格遵守相关保密规定,在学校互动交流全部结束前不以任何 形式对外诱露或传播与互动交流内容相关的情况。

六、互动交流过程中不录音、录像、截图、录屏、投屏、直播,不保 存与互动交流相关的内容。

七、本人互动交流过程中,保证只有本人一人在相对独立、安静 的空间,无他人进出。

八、主动服从并积极配合报考学校艺术骨干学生招生其他相关工 作。

# 本人已认真阅读以上内容,并保证遵守。若有违反,自愿承担相应 责任、情节严重愿意承担法律责任。

学生(承诺人) 然字:

2022年 月  $H$ 

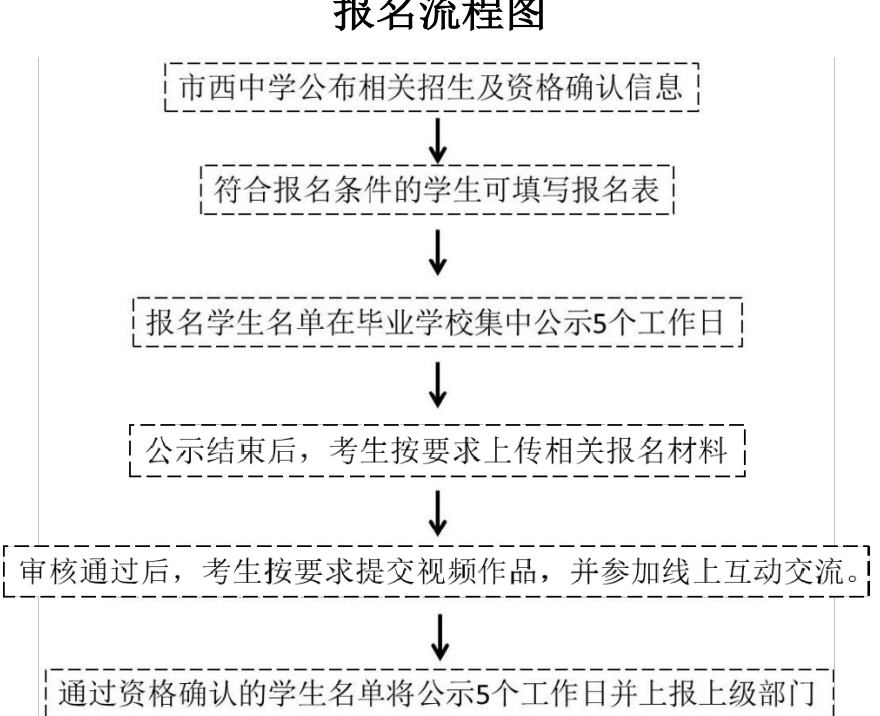

报名流程图

组织流程图

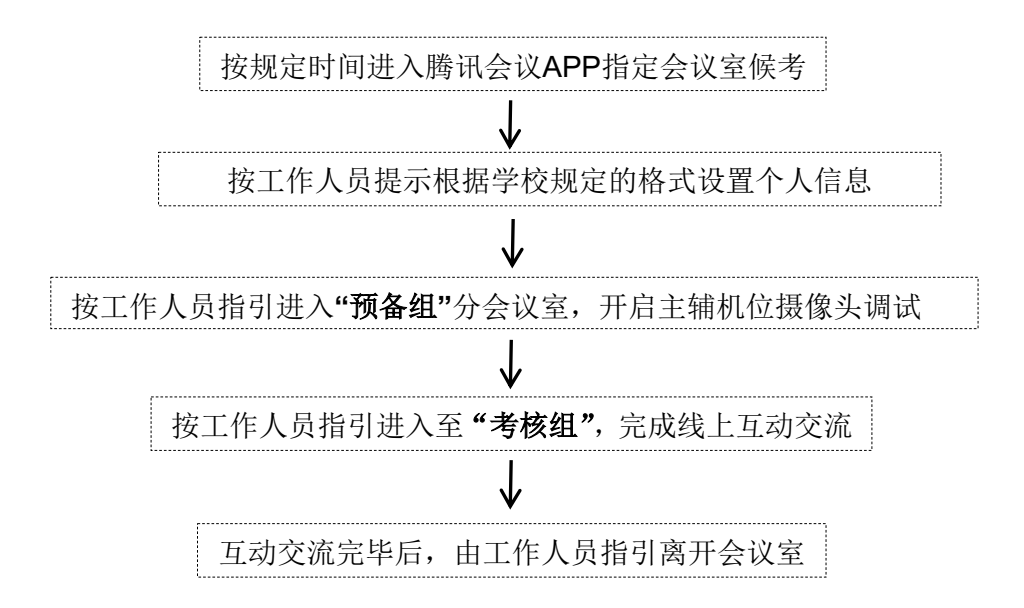